<span id="page-0-0"></span>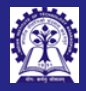

Intructors: Abir Das and Sourangshu Bhattacharya

[Parameters in](#page-21-0)

### Module 08: Programming C++

Default Parameters & Function Overloading

### Intructors: Abir Das and Sourangshu Bhattacharya

Department of Computer Science and Engineering Indian Institute of Technology, Kharagpur

{abir, sourangshu}@cse.iitkgp.ac.in

Slides taken from NPTEL course on Programming in Modern C++

by Prof. Partha Pratim Das

CS20202: Software Engineering The Intructors: Abir Das and Sourangshu Bhattacharya 1

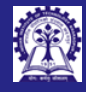

### <span id="page-1-0"></span>Module Objectives

Intructors: Abir Das and Sourangshu

### [Objectives &](#page-1-0) **Outline**

- 
- 
- 
- 
- 
- Understand default parameters
- Understand function overloading and Resolution

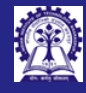

### Module Outline

Intructors: Abir Sourangshu Bhattacharya

### [Objectives &](#page-1-0) Outline

- [Parameter](#page-3-0)
- 
- [Resolution](#page-14-0)
- 
- [Parameters in](#page-21-0)

- Default parameter
	- Motivation
	- Call function with default parameter
	- Highlighted Points
	- Restrictions
- Function overloading
	- Meaning & Motivation
	- Necessity of function overloading in Contrast with C
- Static Polymorphism
	- Meaning
	- Overloading function
- Overload Resolution
- Default parameters and Function Overloading

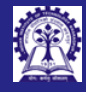

Defa Para

# <span id="page-3-0"></span>Motivation: Example CreateWindow in MSDN

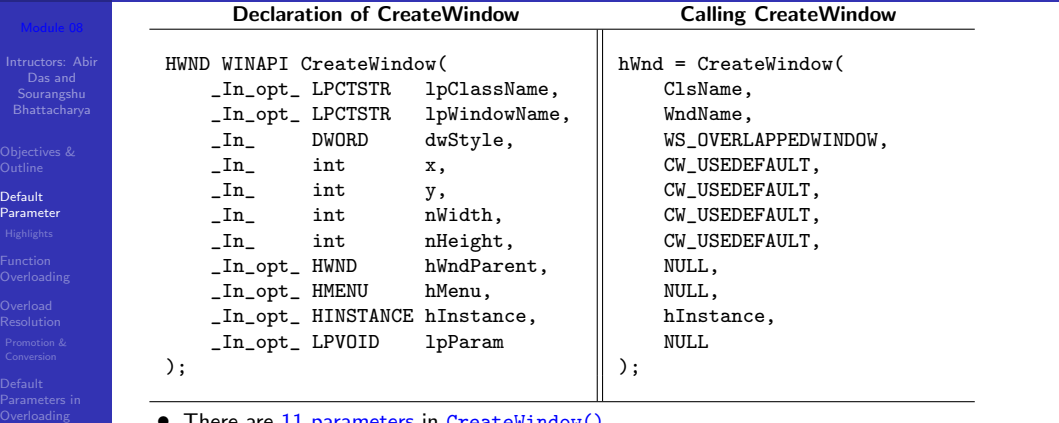

- There are 11 parameters in CreateWindow()
- Of these 11, 8 parameters (4 are CWUSEDEFAULT, 3 are NULL, and 1 is hInstance) usually get same values in most calls
- Instead of using these 8 fixed valued Parameters at call, we may assign the values in formal parameter
- $\bullet$  C++ allows us to do so through the mechanism called Default parameters

CS20202: Software Engineering **Intructors: Abir Das and Sourangshu Bhattacharya** 4.

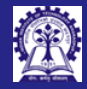

# Program 08.01: Function with a default parameter

Intructors: Abir Sourangshu Bhattacharya

Default [Parameter](#page-3-0)

```
#include <iostream>
using namespace std;
```

```
int IdentityFunction(int a = 10) { // Default value for parameter a
   return (a);
```

```
int main() {
    int x = 5, y;
```
}

```
y = IdentityFunction(x); // Usual function call. Actual parameter taken as x = 5cout << "y = " << y << endl;
```
y = IdentityFunction(); // Uses default parameter. Actual parameter taken as 10 cout  $<<$  "y = "  $<<$  y  $<<$  endl;

 $y = 5$  $v = 10$ 

----------

}

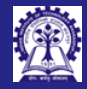

## Program 08.02: Function with 2 default parameters

Intructors: Abir Das and Sourangshu Bhattacharya

Default **[Parameter](#page-3-0)** 

#include<iostream> using namespace std;

```
int Add(int a = 10, int b = 20) {
    return (a + b);
}
```
int main() { int  $x = 5$ ,  $y = 6$ , z;

 $z = Add(x, y)$ ; // Usual function call --  $a = x = 5$  &  $b = y = 6$ cout  $<<$  "Sum = "  $<< z <<$  endl:

```
z = Add(x); // One parameter defaulted - a = x = 5 & b = 20
cout << "Sum = " << z << endl:
```
 $z = Add();$  // Both parameter defaulted  $-$  a = 10 & b = 20 cout  $<<$  "Sum = "  $<< z <<$  endl:

----------  $Sum = 11$  $Sum = 25$ 

}

 $Sum = 30$ 

CS20202: Software Engineering The Intructors: Abir Das and Sourangshu Bhattacharya 6

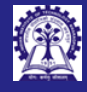

## <span id="page-6-0"></span>Default Parameter: Highlighted Points

- Intructors: Abir Sourangshu Bhattacharya
- 
- **[Highlights](#page-6-0)**
- 
- 
- 
- 
- $C++$  allows programmer to assign default values to the function parameters
- Default values are specified while prototyping the function
- Default parameters are required while calling functions with fewer arguments or without any argument
- Better to use default value for less used parameters

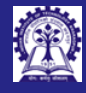

### Restrictions on default parameters

- 
- Intructors: Abir Sourangshu Bhattacharya
- 
- **[Highlights](#page-6-0)**
- 
- 
- [Parameters in](#page-21-0)
- 
- All parameters to the right of a parameter with default argument **must have** default arguments (function f violates)
- Default arguments cannot be re-defined (second signature of function  $g$  violates)
- All non-defaulted parameters **needed** in a call (first call of  $g()$  violates) #include <iostream>

```
void f(int, double = 0.0, char *);
// Error C2548: f: missing default parameter for parameter 3
void g(int, double = 0, char * = NULL); // OK
void g(int, double = 1, char * = NULL);// Error C2572: g: redefinition of default parameter : parameter 3
// Error C2572: g: redefinition of default parameter : parameter 2
int main() {
    int i = 5; double d = 1.2; char c = 'b';
    g(); // Error C2660: g: function does not take 0 arguments
   g(i);
    g(i, d);g(i, d, \&c);
}
```
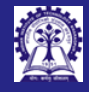

Intructors: Abir Sourangshu Bhattacharya

**[Highlights](#page-6-0)** 

### Restrictions on default parameters

• Default parameters to be supplied only in a header file and not in the definition of a function

### // Header file: myFunc.h

```
void g(int, double, char = 'a'); // Defaults ch
void g(int i, double f = 0.0, char ch); // A new overload. Defaults f & ch
void g(int i = 0, double f, char ch); // A new overload. Defaults i, f & ch
// void g(int i = 0, double f = 0.0, char ch = 'a'); // Alternate signature. Defaults all in one go
```
### // Source File

```
#include <iostream>
using namespace std;
#include "myFunc.h" // Defaults taken from header
void g(int i, double d, char c) { cout << i << ' ' << d << ' ' << c << endl; } // No defaults here
----------------------------------------------------
```
### // Application File

```
#include <iostream>
#include "myFunc.h"
int main() { int i = 5; double d = 1.2; char c = 'b;
   g(); // Prints: 0 0 a
   g(i): // Prints: 50 a
   g(i, d); // Prints: 5 1.2 a
   g(i, d, c); // Prints: 5 1.2 b
}
```
----------------------------------------------------

CS20202: Software Engineering The Intructors: Abir Das and Sourangshu Bhattacharya 9

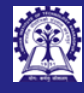

## <span id="page-9-0"></span>Function overloads: Matrix Multiplication in C

Intructors: Abir Sourangshu Bhattacharya

Function **[Overloading](#page-9-0)** 

### • Similar functions with different data types and algorithms

```
typedef struct \{ int data[10][10]; \} Mat; // 2D Matrix
typedef struct { int data[1][10]; } VecRow; // Row Vector
typedef struct { int data[10][1]; } VecCol; // Column Vector
```

```
void Multiply_M_M (Mat a, Mat b, Mat* c); // c = a * bvoid Multiply_M_VC (Mat a, VecCol b, VecCol* c); // c = a * b
void Multiply_VR_M (VecRow a, Mat b, VecRow* c): // c = a * bvoid Multiply VC VR(VecCol a, VecRow b, Mat* c); // c = a * b
void Multiply_VR_VC(VecRow a, VecCol b, int* c); // c = a * b
```

```
int main() {
```
}

```
Mat m1, m2, rm; VecRow rv, rrv; VecCol cv, rcv; int r;
Multiply_M_M (m1, m2, krm); // rm <-- m1 * m2
Multiply M_VC (m1, cv, &rcv); // rcv <-- m1 * cv
Multiply VR M (rv, m2, &rrv); // rrv <-- rv * m2
Multiply VC VR(cv, rv, km): // rm \leq-- cv * rv
Multiply_VR_VC(rv, cv, &r); // r <-- rv * cv
return 0;
```
• 5 multiplication functions share *similar functionality* but *different argument types* 

- C treats them by 5 different function names. Makes it difficult for the user to remember and use
- C++ has an elegant solution

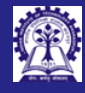

### Function overloads: Matrix Multiplication in  $C++$

Intructors: Abir Sourangshu Bhattacharya

Function **[Overloading](#page-9-0)** 

• Functions having the same name, similar functionality but different algorithms, and identified by different interfaces data types

```
typedef struct \{ int data[10][10]; \} Mat; // 2D Matrix
typedef struct { int data[1][10]; } VecRow; // Row Vector
typedef struct { int data[10][1]; } VecCol; // Column Vector
```

```
void Multiply(const Mat& a, const Mat& b, Mat& c); // c = a * bvoid Multiply(const Mat& a, const VecCol& b, VecCol& c); // c = a * bvoid Multiply(const VecRow& a, const Mat& b, VecRow& c); // c = a * bvoid Multiply(const VecCol& a, const VecRow& b, Mat& c); // c = a * b
void Multiply(const VecRow& a, const VecCol& b, int& c); // c = a * b
```

```
int main() {
    Mat m1, m2, rm; VecRow rv, rrv; VecCol cv, rcv; int r;
    Multiply(m1, m2, rm); // rm \leftarrow- m1 * m2
    Multiply(m1, cv, rcv); // rcv < -m1 * cvMultiply(rv, m2, rrv); // rrv <-- rv * m2
    Multiply(cv, rv, rm): // rm \leq-- cv * rv
    Multiply(rv, cv, r); // r \leftarrow r \leftarrow rv * cv
    return 0;
}
```
● These 5 functions having *different argument types* are represented as *one function name* (Multiply) in C++<br>● This is called Function Overloading or Static Polymornhism This is called **Function Overloading or Static Polymorphism** 

CS20202: Software Engineering The CS20202: Software Engineering Intructors: Abir Das and Sourangshu Bhattacharya

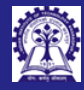

# Program 08.03/04: Function Overloading

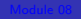

Intructors: Abir Das and Sourangshu Bhattacharya

Function **[Overloading](#page-9-0)** 

- Define *multiple functions* having the same name
- Binding happens at compile time

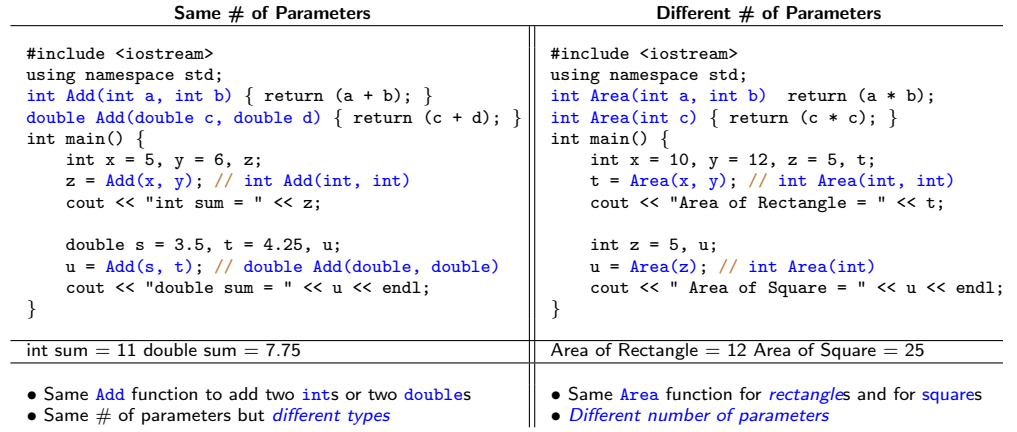

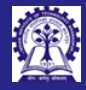

## Program 08.05: Restrictions in Function Overloading

Intructors: Abir Sourangshu Bhattacharya

```
Function
Overloading
```
[Parameters in](#page-21-0)

• Two functions having the same signature but different return types cannot be overloaded #include <iostream> using namespace std;

```
int Area(int a, int b) \{ return (a * b); \}double Area(int a, int b) \hat{f} return (a * b); \hat{f}// Error C2556: double Area(int,int): overloaded function differs only by return type
// from int Area(int,int)
// Error C2371: Area: redefinition; different basic types
int main() {
    int x = 10, y = 12, z = 5, t;
   double f;
   t = Area(x, y);
   // Error C2568: =: unable to resolve function overload
```

```
// Error C3861: Area: identifier not found
```

```
cout \lt\lt "Multiplication = "\lt\lt\lt + \lt\lt\lt endl:
```

```
f = \text{Area}(v, z): // Errors C2568 and C3861 as above
cout \lt\lt "Multiplication = " \lt\lt f \lt\lt endl;
```
}

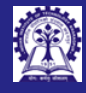

Intructors: Abir Sourangshu Bhattacharya

[Parameter](#page-3-0) Function **[Overloading](#page-9-0)** [Resolution](#page-14-0)

[Parameters in](#page-21-0)

## Function Overloading – Summary of Rules

- The same function name may be used in several definitions
- Functions with the *same name* must have *different number* of formal parameters and/or different types of formal parameters
- Function selection (Overload Resolution) is performed by the compiler
- Two functions having the same signature but *differing only in the return types* will result in a compilation error. The main reason is caller does not have to use the return value, the compiler does not know which return type is the best match
- Two functions having same parameter list but differing only in their default arguments will not compile. Changing the value of a default parameter does not change the type of the parameter
- Overloading allows **Static Polymorphism**
- Overload resolution is considered to be one of the areas of the language that is both complex and important. Two good resources:
	- (Intermediate) [Overload Resolution Video by CopperSpice](https://www.youtube.com/watch?v=zVJfwYtjIoY)
	- (Elaborate) [MSDN Article on Function Overloading](https://learn.microsoft.com/en-us/cpp/cpp/function-overloading?view=msvc-170)

CS20202: Software Engineering **Intructors: Abir Das and Sourangshu Bhattacharya** 14

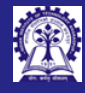

## <span id="page-14-0"></span>Overload Resolution

Intructors: Abir Sourangshu Bhattacharya

[Parameter](#page-3-0)

### Overload [Resolution](#page-14-0)

Default [Parameters in](#page-21-0)

- To resolve overloaded functions with one parameter
	- Identify the set of Candidate Functions
	- From the set of candidate functions identify the set of Viable Functions
	- Select the Best viable function through (Order is important)
		- ▷ Exact Match
		- ▷ Promotion
		- ▷ Standard type conversion
		- ▷ User defined type conversion

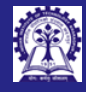

## Overload Resolution: Exact Match

Intructors: Abir Sourangshu Bhattacharya

[Parameter](#page-3-0)

Function

### Overload [Resolution](#page-14-0)

Default

- *Ivalue-to-rvalue conversion*: Read the value from an object
	- Most common
	- Read more about lvalue and rvalue [internalpointers.com Article](https://www.internalpointers.com/post/understanding-meaning-lvalues-and-rvalues-c)
- Array-to-pointer conversion

Definitions: int ar<sup>[10]</sup>:

void f(int \*a);

 $Call:$   $f(ar)$ 

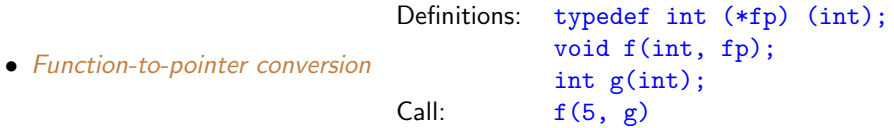

- Qualification conversion
	- Converting pointer (only) to const pointer
	- Converting pointer (only) to volatile pointer
	- Converting reference (only) to const reference

 $\degree$  Converting reference (only) to  $\rm{volutile}$  reference  $\rm{conv}$  and  $\rm{S}\rm{our}_n$  Bhattacharya  $\rm{S}\rm{ur}$  Das and  $\rm{S}\rm{our}_n$  Bhattacharya 16

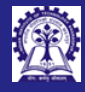

## <span id="page-16-0"></span>Overload Resolution: Promotion & Conversion

- Intructors: Abir Sourangshu Bhattacharya
- 
- Default [Parameter](#page-3-0)
- Function
- [Resolution](#page-14-0)
- [Promotion &](#page-16-0) Conversion
- Default

### • Promotion

- Objects of an integral type can be converted to another wider integral type, that is, a type that can represent a larger set of values. This widening type of conversion is called integral promotion
- $\circ$  C++ promotions are value-preserving, as the value after the promotion is guaranteed to be the same as the value before the promotion
- Examples
	- ▷ char to int; float to double
	- $\rhd$  enum to int / short / unsigned int / ...
	- ▷ bool to int

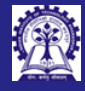

## Overload Resolution: Promotion & Conversion

- Intructors: Abir Sourangshu Bhattacharya
- 
- 
- 
- [Resolution](#page-14-0)
- [Promotion &](#page-16-0) Conversion
- [Parameters in](#page-21-0)

### • Standard Conversions

- $\circ$  Integral conversions between integral types char, short, int, and long with or without qualifiers signed or unsigned
- Floating point Conversions from less precise floating type to a more precise floating type like float to double or double to long double. Conversion can happen to a less precise type, if it is in a range representable by that type
- *Conversions between integral and floating point types*: Certain expressions can cause objects of floating type to be converted to integral types, or vice versa. May be dangerous!
- Pointer Conversions: Pointers can be converted during assignment, initialization, comparison, and other expressions
- Bool Conversion: int to bool or vice versa based on the context

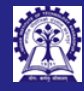

## Example: Overload Resolution with one parameter

- Intructors: Abir Das and Sourangshu Bhattacharya
- 
- 
- 
- [Promotion &](#page-16-0)
- Conversion
- 

• In the context of a list of function prototypes:

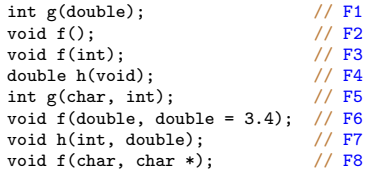

The call site to resolve is:

### $f(5.6)$ :

- Resolution:
	- *Candidate functions* (by name): F2, F3, F6, F8
	- $\circ$  Viable functions (by  $\#$  of parameters): F3, F6
	- Best viable function (by type double Exact Match): F6

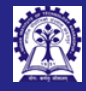

## Example: Overload Resolution fails

- Intructors: Abir Das and Sourangshu Bhattacharya
- 
- 
- 
- [Promotion &](#page-16-0) Conversion
- 

• Consider the overloaded function signatures:

```
int fun(float a) \{ \ldots \} // Function 1
int fun(float a, int b) \{ \ldots \} // Function 2
int fun(float x, int y = 5) \{ \ldots \} // Function 3
```

```
int main() {
    float p = 4.5, t = 10.5:
    int s = 30:
```

```
fun(p, s); // CALL - 1
fun(t): // CALL - 2
return 0;
```
- CALL 1: Matches Function 2 & Function 3
- CALL 2: Matches Function 1 & Function 3
- Results in ambiguity for both calls

}

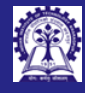

## Overload Resolution with Multiple Arguments

Intructors: Abir Sourangshu Bhattacharya

```
Parameter
```
[Promotion &](#page-16-0) Conversion

• For overload resolution between functions F1 and F2:

F1 is better than F2 if, for some argument i, F1 has a better conversion than F2, and for other arguments F1 has a conversion which is not worse than F2.

Example:

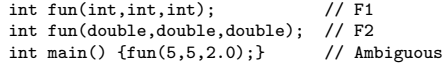

The above is ambiguous because neither F1 nor F2 has a better conversion than the other.

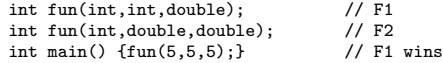

F1 is better than F2 in the second argument and not worse in the other two arguments.

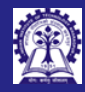

Intructors: Abir Das and Sourangshu Bhattacharya

Default [Parameters in](#page-21-0) Overloading

# <span id="page-21-0"></span>Program 08.06/07: Default Parameter & Function Overload

- Compilers deal with *default parameters* as a special case of *function overloading*
- These need to be mixed carefully

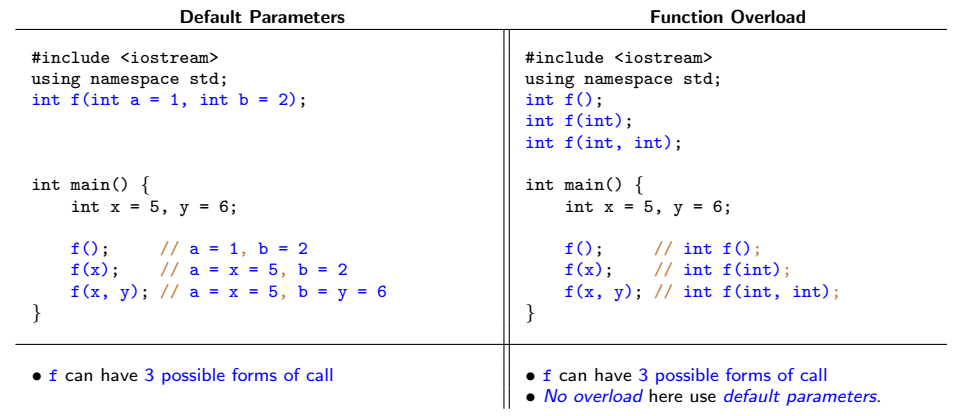

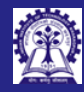

# Program 08.08: Default Parameter & Function Overload

- 
- Intructors: Abir Sourangshu Bhattacharya

Default [Parameters in](#page-21-0) Overloading

- Function overloading can use default parameter
- However, with default parameters, the overloaded functions should *still be resolvable*

```
#include <iostream>
using namespace std;
// Overloaded Area functions
int Area(int a, int b = 10) { return (a * b); }
double Area(double c, double d) { return (c * d); }
int main() { int x = 10, y = 12, t; double z = 20.5, u = 5.0, f;
    t = Area(x); // Binds int Area(int, int = 10)
    cout \lt\lt "Area = " \lt\lt t \lt\lt endl; // Area = 100
```

```
t = Area(x, y); // Binds int Area(int, int = 10)
cout \ll "Area = " \ll t \ll endl; // Area = 120
```

```
f = Area(z, u); // Binds double Area(double, double)cout << "Area = " << f << endl: // Area = 102.5
```

```
f = Area(z); // Binds int Area(int, int = 10)
cout \lt\lt "Area = " \lt\lt f \lt endl; // Area = 200
```

```
// Un-resolvable between int Area(int a, int b = 10) and double Area(double c, double d)
f = Area(z, y); // Error: call of overloaded Area(double &, int &) is ambiguous
```
}

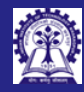

# Program 08.09: Default Parameter & Function Overload

- Intructors: Abir Sourangshu Bhattacharya
- 
- 
- 
- 
- Default [Parameters in](#page-21-0) Overloading

• Function overloading with default parameters may fail

```
#include <iostream>
using namespace std;
int f();
int f(int = 0):
int f(int, int);
int main() {
   int x = 5, y = 6:
   f(); // Error C2668: f: ambiguous call to overloaded function
            // More than one instance of overloaded function f
            // matches the argument list:
             \frac{1}{1} function f()
                   function f(int = 0)f(x); // int f(int);
   f(x, y); // int f(int, int);
```
}

return 0;

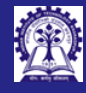

### <span id="page-24-0"></span>Module Summary

- Intructors: Abir Sourangshu Bhattacharya
- 
- [Parameter](#page-3-0)
- 
- [Resolution](#page-14-0)
- [Parameters in](#page-21-0)

### [Summary](#page-24-0)

- Introduced the notion of Default parameters and discussed several examples
- Identified the necessity of function overloading
- Introduced static Polymorphism and discussed examples and restrictions
- Discussed an outline for Overload resolution
- Discussed the mix of default Parameters and function overloading